# Preparing For Taking the Microsoft 62-193 Exam Questions?

When you are arranging to take the **Microsoft Certified Educator 62-193** Exam Dumps, then you need to get the Technology Literacy for Educators <u>62-193</u> <u>Questions</u> in the PassitCertify. The verified MCE 62-193 PDF Dumps Questions will be proved as the ultimate asset for the 62-193 New Questions preparation.

As we all know that passing the MCE 62-193 Exam will help you in having the perfect position inside the firm. As well as the price within the enhances of **Technology Literacy for Educators 62-193** Certified professionals is actually a plus point for you personally. As with the Microsoft Certified Educator 62-193 Exam Dumps you will be able to acquire your profession to prime.

### About Microsoft 62-193 Exam Certification Details:

#### Vendor: Microsoft

- Exam Code: 62-193
- Certification Name: Microsoft Certified Educator
- Exam Name: Technology Literacy for Educators
- Number of Questions: 41
- Promo Code For Microsoft 62-193 Dumps: SAVE35
- Exam Language: English
- Exam Duration: 90 mint
- Exam Format: MCQs

## Passitcertify

# BIG SURPRISE Get 35% Discount with passitcertify for your instant success

TRY FREE DEMO www.passitcertify.com

# **Microsoft 62-193 Exam Questions - Topmost Source for Preparation**

As the MCE 62-193 Exam is definitely the topmost certification exam to pass the Technology Literacy for Educators <u>62-193 Exam Dumps</u> you'll have to get the topmost supply for preparation plus the **Microsoft Certified Educator 62-193** Exam can also fulfill this demand. As the 62-193 PDF Dumps Questions presented by the <u>PassitCertify</u> has been an exceptional source for the preparation because it has a passing score of almost 100%. Each and every query in the MCE 62-193 Braindumps PDF Questions give you the right insight. You may see this for yourself as you will be in a position to download the demo of the **Technology Literacy for Educators 62-193** Braindumps PDF Questions.

#### Practice for 62-193 New Exam Questions with Microsoft 62-193 PDF Dumps

If you ever wish to practice for the **Technology Literacy for Educators 62-193** New Exam Dumps Questions, then you can do so with the support from the Microsoft Certified Educator 62-193 PDF Dumps. This 62-193 Practice Test may also be used as a self-assessment tool. You may also get to understand the genuine **Microsoft Certified Educator 62-193** Exam using the assist with the exam ode PDF Dumps as this MCE 62-193 Exam Dumps Questions adhere to precisely the same interface as from the Technology Literacy for Educators 62-193 Exam.

Download Free Demo with Updated 62-193 Exam Questions Answer: https://www.passitcertify.com/microsoft/62-193-questions.html

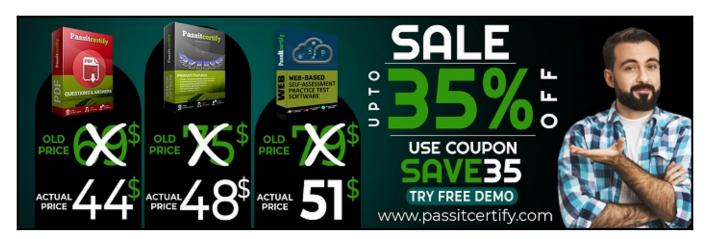

#### Fear the Failure within the Microsoft 62-193 Exam Questions?

For anybody who is the one particular who fears the failure inside the **Microsoft Certified Educator 62-193** Exam Dumps Questions, then you need to not just as with 62-193 Exam Preparation components you will be able to have the 100% passing guarantee around the MCE 62-193 Braindumps Questions. You can also verify the testimonials with the Technology Literacy for Educators 62-193 Exam Dumps exactly where <u>Microsoft Certified Educator Exam</u> have shared their knowledge with the 62-193 Dumps Questions. You can also get the MCE 62-193 Exam PDF Dumps with 90 days' free updates tends to make you capable to help keep updated using the happenings within the **Technology Literacy for Educators 62-193** Exam domain.

https://www.passitcertify.com/

#### **Question No. 1**

You teach political science to a class of 20 students. The students are 17 years old. Your school has a computer lab that has access to the Internet.

Your government has an election.

You create a lesson that requires the students to spend the entire day of the election analyzing the election results as they are announced.

You reserve the computer lab for the activity.

You want to ensure that the students can continuously record the election results. The solution must also ensure that the students see the changes to the political map as the results come in.

What should you do?

- **A.** Have the students input the election results to a spreadsheet application and create charts to present the results.
- **B.** Have the students use a word processing application to create a table that presents the election results.
- **C.** Have the students use a spreadsheet application to build a model presenting the election results.
- **D.** Have the students use a spreadsheet application to import charts from the political parties' Web sites, and then export the charts to a presentation.

#### Answer: C

#### **Question No. 2**

You are an environmental education teacher.

Your students are doing a collaborative project with students from another country using Information and Communication Technology (ICT).

You create an activity that requires your students to use presentation software to display pictures and videos of local birds. The students will then email the presentation to the foreign students.

You discover that the file size of the presentation exceeds the size limit set by your email provider.

You want to ensure that the students can send the presentation by email.

What should you advise the students to do?

- A. In the presentation, reduce the font sizes and deactivate the custom animations.
- **B.** Remove the pictures and the videos from the presentation.
- **C.** Convert the presentation file to a bitmap image.
- **D.** Compress the video files and the pictures before inserting them into the presentation.

#### Answer: D

#### **Question No. 3**

You are preparing to teach the second mathematics lesson.

Which two tasks should you perform to ensure that the students benefit most from working in the computer lab? (Each correct answer presents part of the solution. Choose two.)

This item is part of a case study. To view the case study information, click on the Case Study button below.

- A. Verify that the Internet connection is only available on the teacher's computer.
- **B.** Verify that the printer has enough paper.
- C. Ensure that the data projector works.
- **D.** Verify that the computers have the appropriate software installed.
- E. Ensure that the USB drives have free space available.

#### Answer: C, D

#### **Question No. 4**

The students recently started using the film editing software.

You want to ensure that the students benefit as much as possible from the filmmaker's visit.

What should you do?

This item is part of a case study. To view the case study information, click on the Case Study button below.

- A. Schedule the filmmaker to present a one-hour lecture to the entire class.
- **B.** Schedule each student to individually ask the filmmaker questions.
- C. Have each student email you a list of questions before the visit.
- **D.** Have the students use a wiki to collaborate on a list of questions for the filmmaker.

#### Answer: D

#### **Question No. 5**

At the beginning of the second mathematics lesson, you want to engage students and remind them of the learning objectives.

What should you use?

This item is part of a case study. To view the case study information, click on the Case Study button below.

- A. a presentation that models the learning outcome
- **B.** an audio recording that defines symmetry
- C. a graphics application that displays symmetrical objects
- **D.** a printed handout that contains an outline of the learning objectives

#### Answer: C

# Thank You for Trying the 62-193 PDF Demo...

## "To Try Our 62-193 Practice Exam Software Visit URL Below"

https://www.passitcertify.com/microsoft/62-193-questions.html

Start Your Microsoft 62-193 Exam Preparation

## [Limited Time 35% Discount Offer] Use Coupon "SAVE35" for a special 35% discount on your purchase.

**Test Your 62-193 Preparation with Actual Exam Questions.** 

https://www.passitcertify.com/